# **Agile Software**entwicklung in eXs 2021-2023

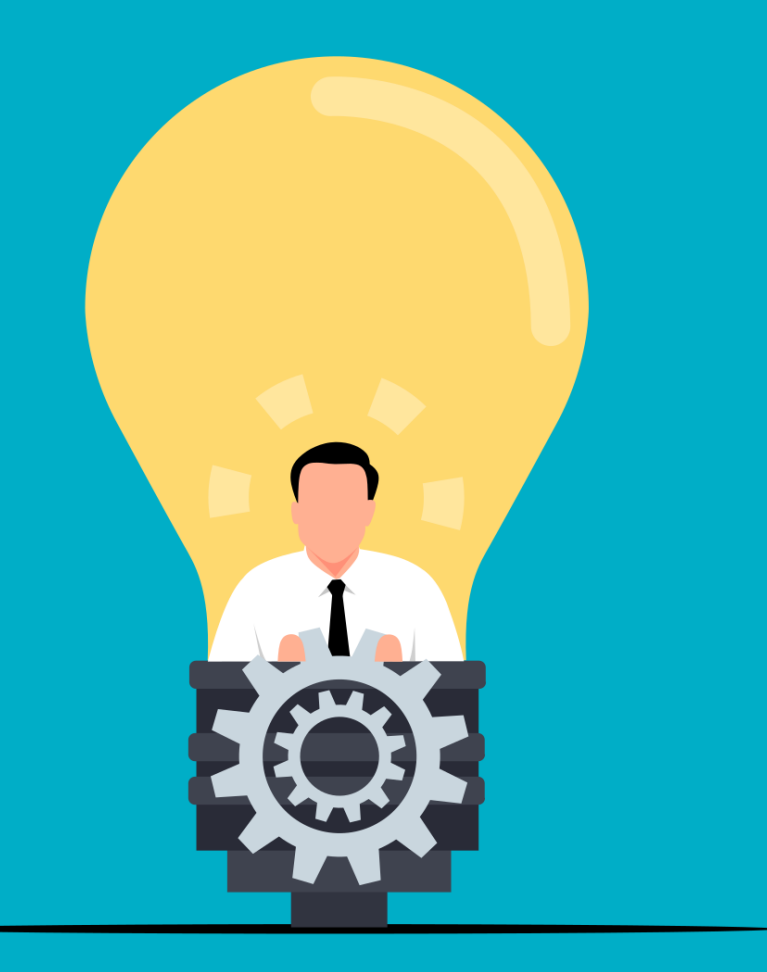

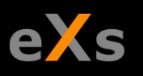

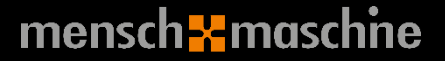

#### eXs 2023 z, Auslieferungsstand

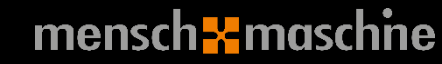

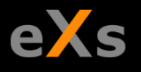

## Allgemeine Features (1/2)

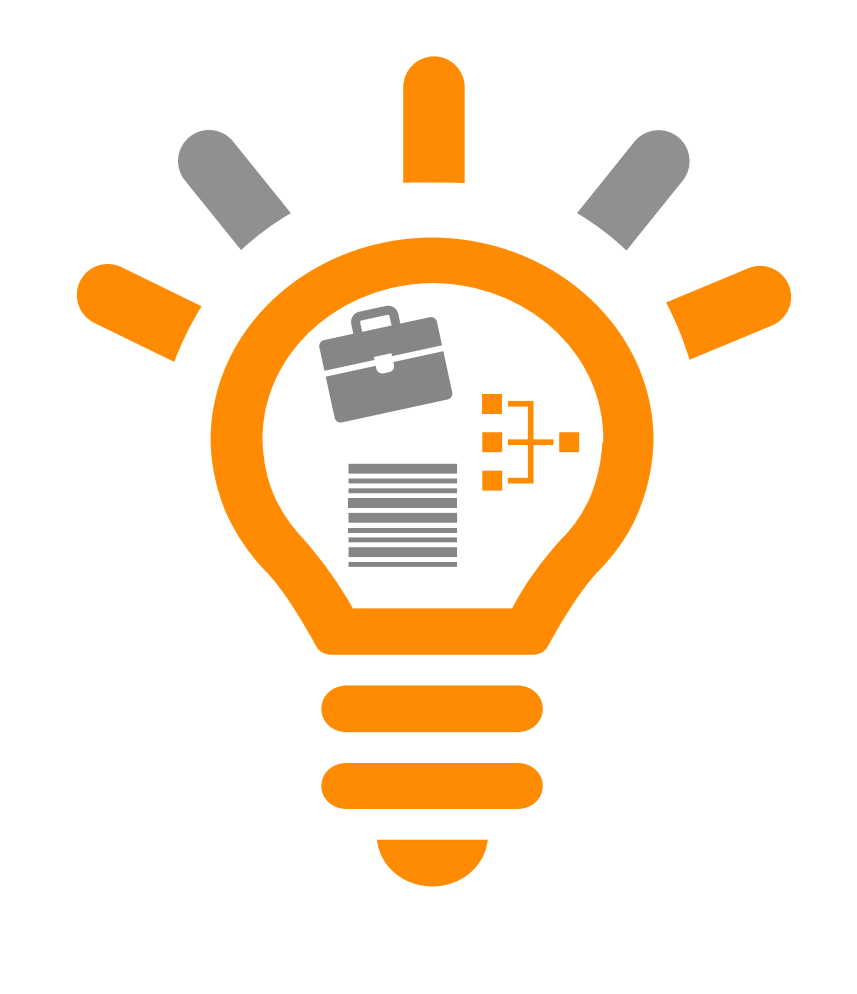

- Erweiterung der Datenweitergabe
- Für Zusammenarbeit
	- Ausgabe von bestimmten DWG/DXF Formaten

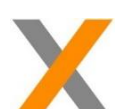

- Kabel-Querverweissymbole mit Querverweisen
- Eigenschaftsmanager:
	- Filter auch in Unterebenen (wenn aufgeklappt)
	- Automatischer Übertrag von Länge vom Kanal und Schiene in Menge

mensch**-**Emaschne

- 
- Unterschiedliche Linientypen in einem Netzwerk bei nicht potentialtrennenden Symbolen möglich

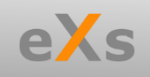

### Allgemeine Features (2/2)

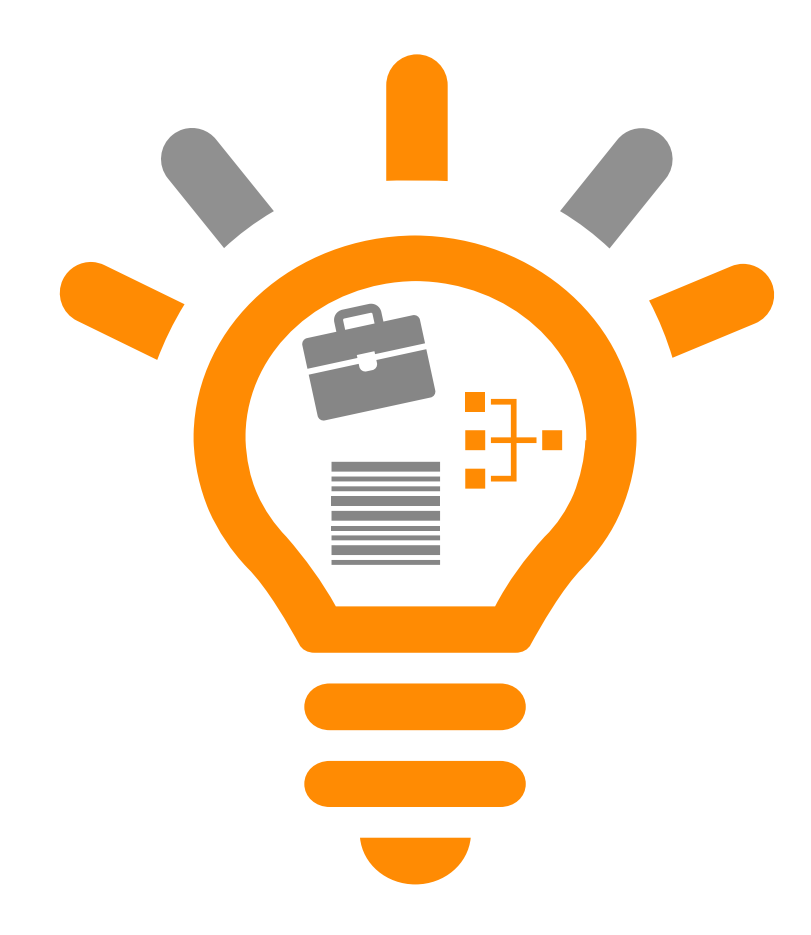

Radialmenü bei Verbindungen um "Verbindung" erweitert

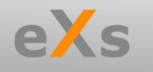

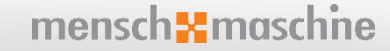

#### **Eigenschaften**

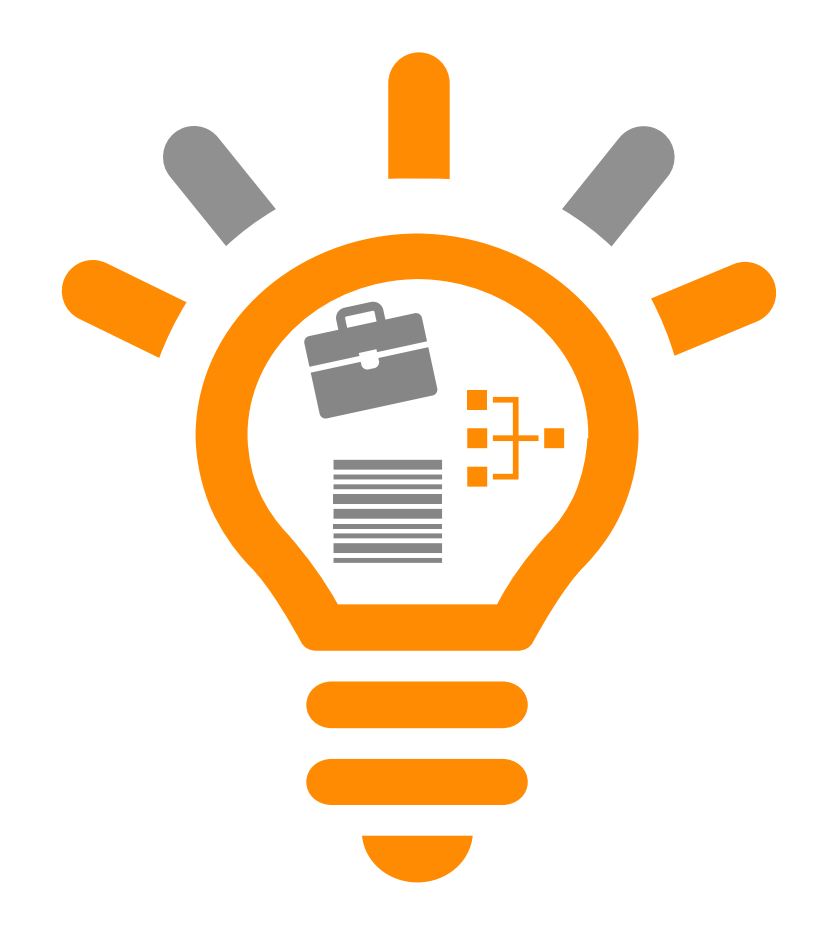

Erweiterung der Eigenschaften(zuweisung)

• Nun auch bei Projekt, Funktion, Ort, Verzeichnis

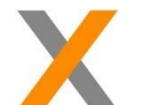

Zuweisung beliebiger Eigenschaften an Anschlusspunkten

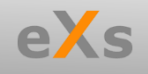

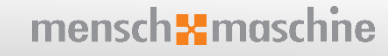

#### Kontrollzentrum

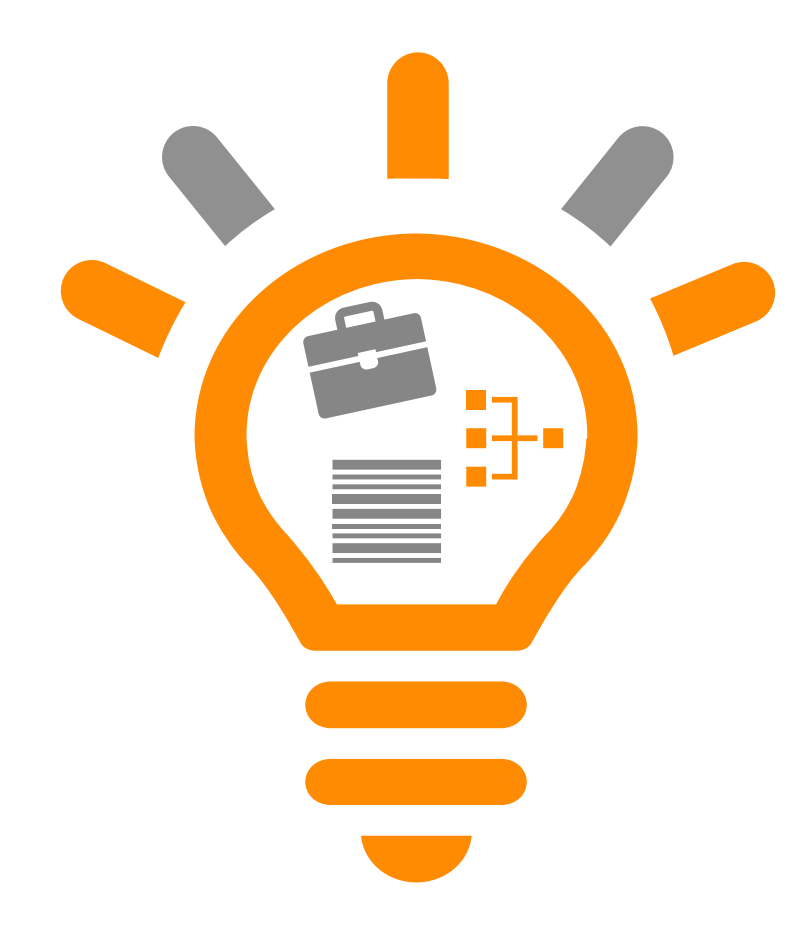

Produktbaum:

- Einem "leeren" Produkt eine Baugruppe/ Symbol hinzufügen
- "Symbol auswählen" möglich (Verhalten, wie wenn aus Katalog neu platziert wurde)

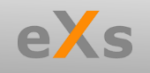

### Einstellungen

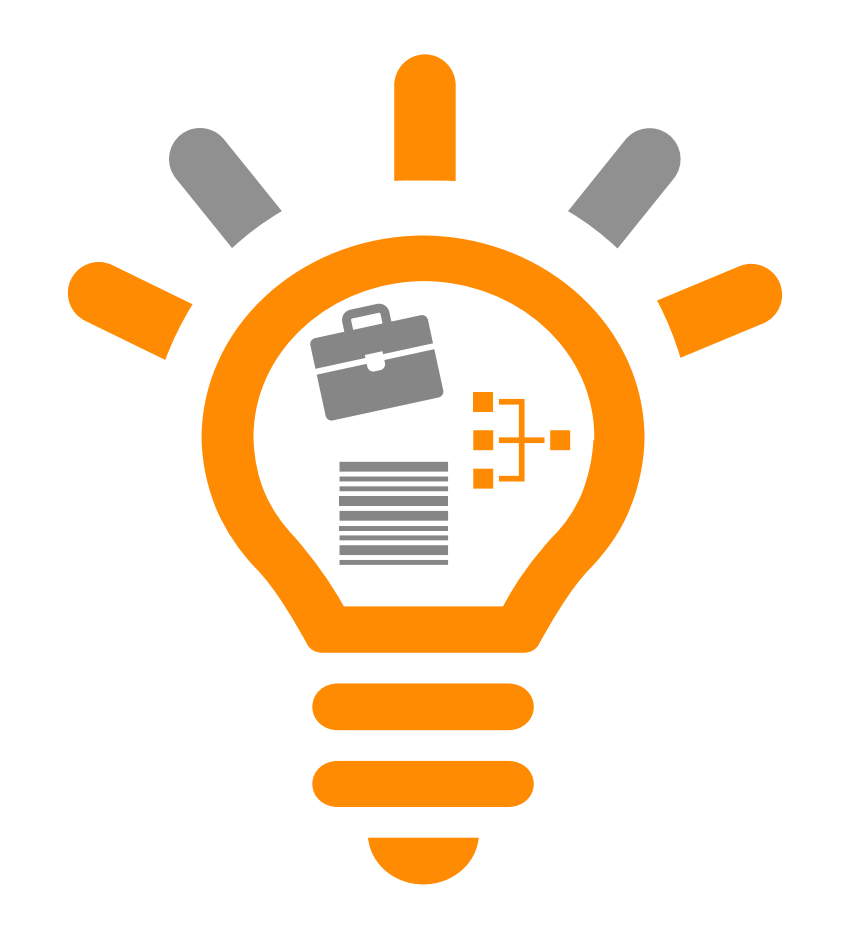

Erweiterung Verbindungslinien

- Verbindungs- und Netzstartnummer auswählbar
- Option Verbindungs-/Netznummerierung generieren

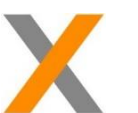

Hilfe Erweiterungen und Anzeige im Standardbrowser

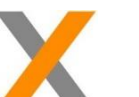

Kachelgröße der Symbolvorschau einstellbar

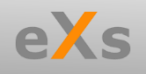

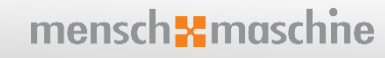

#### Listenkonfiguration & -ausgabe

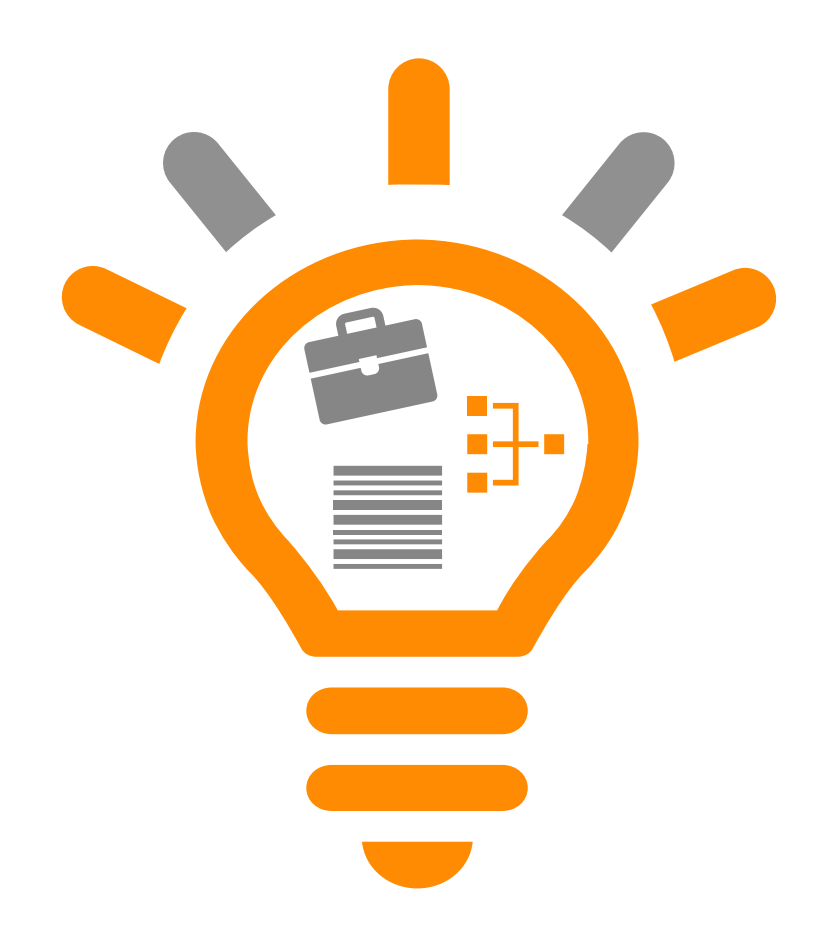

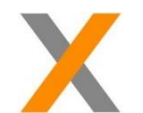

Verwendung eines Templates bei Excelausgabe

Neue & angepasste Standard-Konfiguration für die graphische Listen- und Excelausgabe

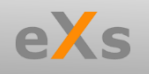

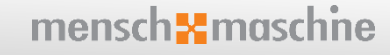

#### Benutzeroberfläche (UI)

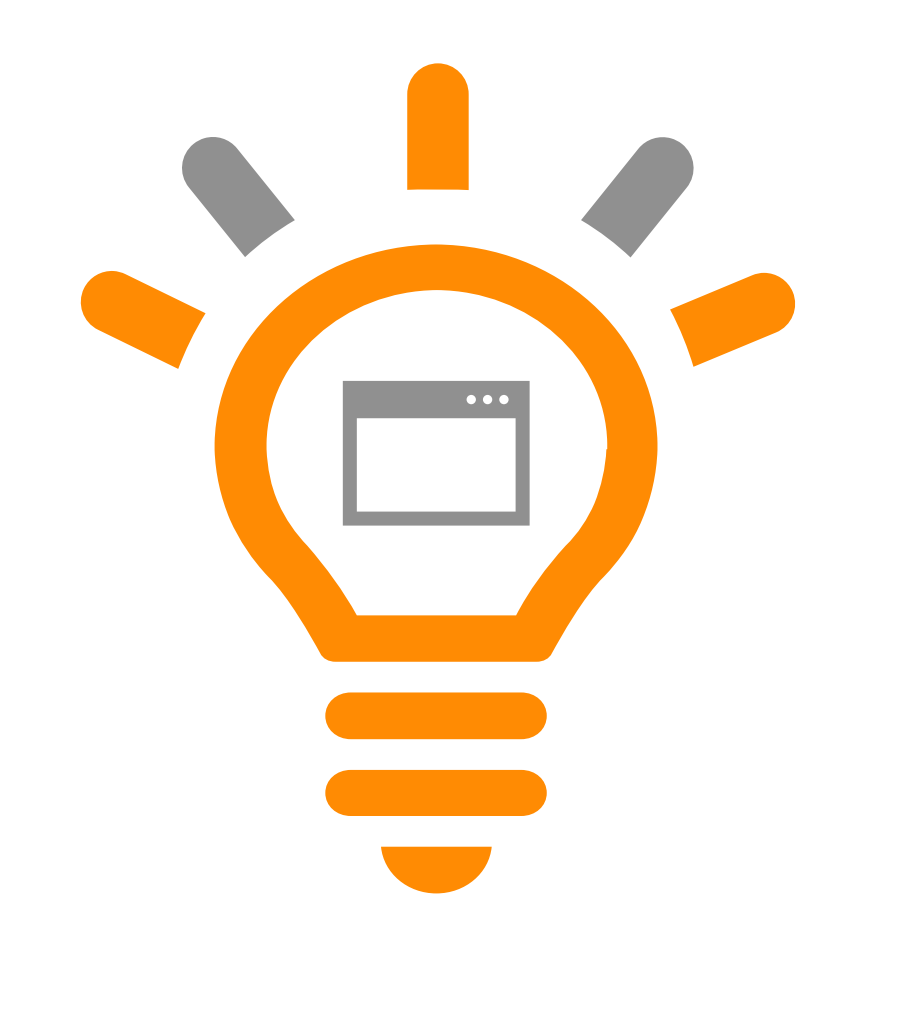

- Erweiterungen vom Ereignismonitor
- Mehr Rückmeldungen bei Aktionen

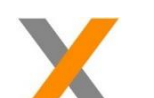

- Erweiterungen vom Projektmanager
- Konfiguration der Anzeige innerhalb der Tabs
- eXs Ribbon Menü optimiert
- Mehrzeilige Benennungen
- Beenden Knopf (Speichert automatisch benannte DWGs)

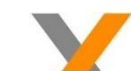

- Erweiterungen in Picklisten
- Anlegen neuer Fremdsprachentexte
- Anlegen neuer Artikel

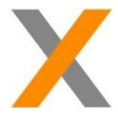

Farbliche Kennzeichnung der Produkte auch im Funktions- und Ortsbaum

mensch**3** maschne

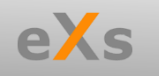

#### Symbole

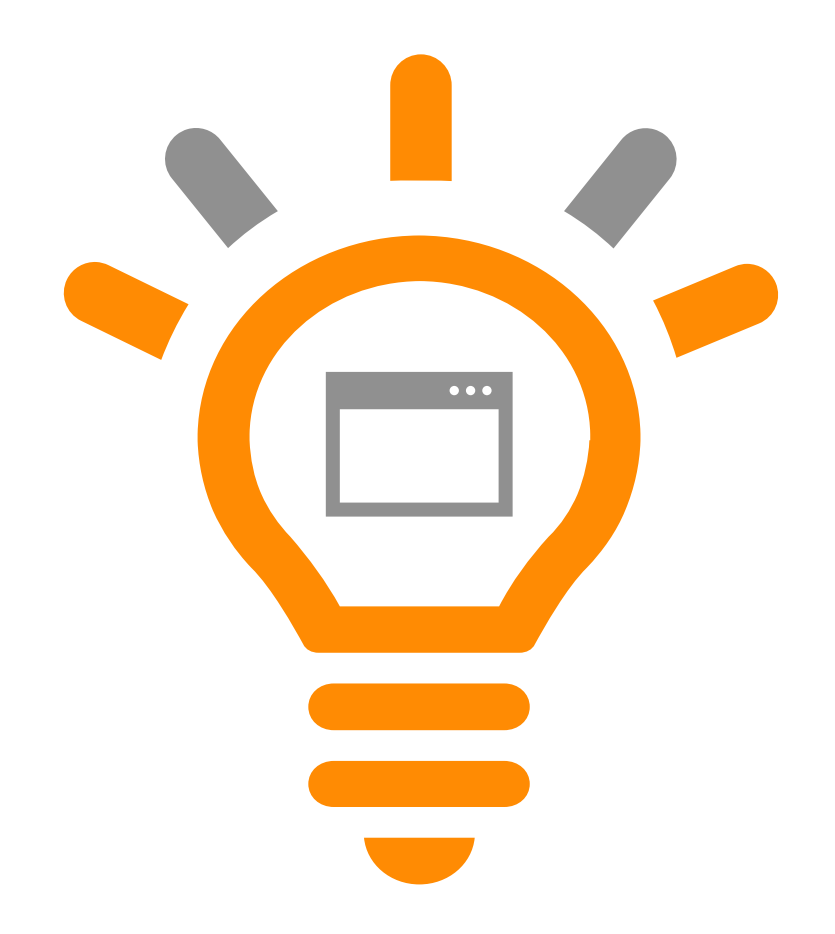

System Katalog:

- Jeder Schienen- und Kanaltyp im Layout Assistenten hat nun sein eigenes DWG-Symbol
- Listensymbol für Mehrstockklemmen
- Listensymbol für rechte Kabeloption im Klemmenplan

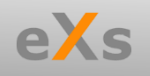

#### Dateneditor & Systemeditor

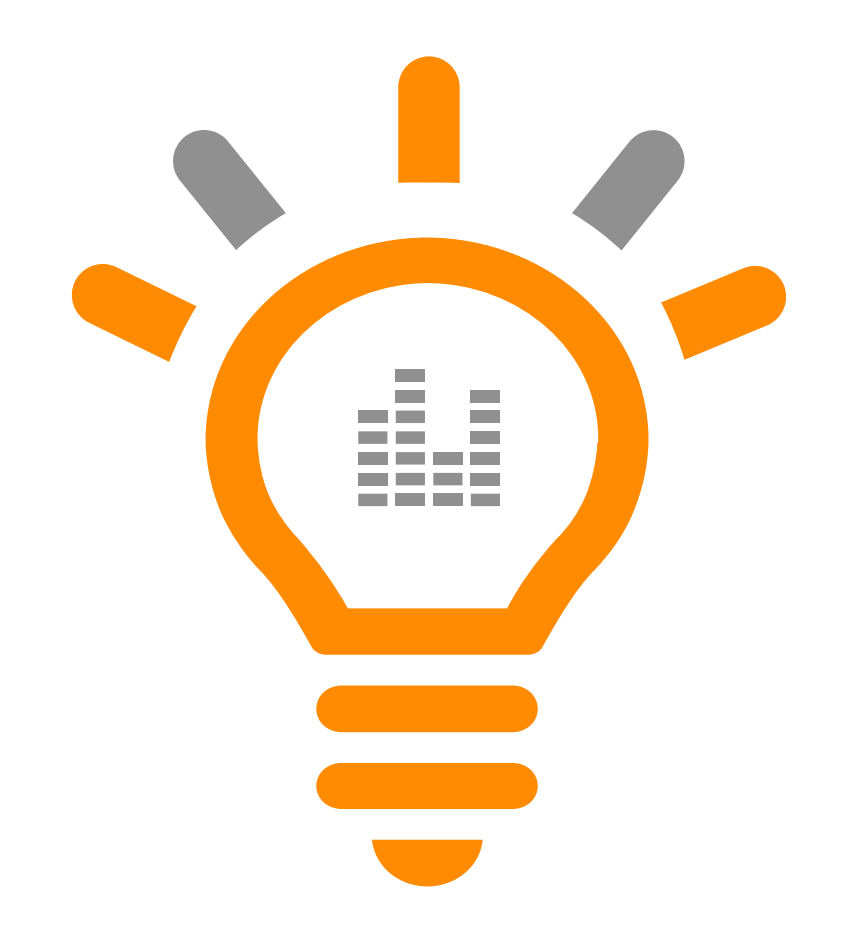

Dateneditor:

- Anpassung der Ansicht und Informationen von Geräten > SPS
- Steckerverwaltung (Ausgabe getrennt von Klemmen)

Systemeditor:

- Artikel: Spalten "Bearbeiter" und Option "Veraltet"
- Symbol auswählen und platzieren von einem Artikel aus

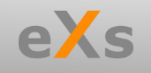

## Vault & Schema Generator (SG)

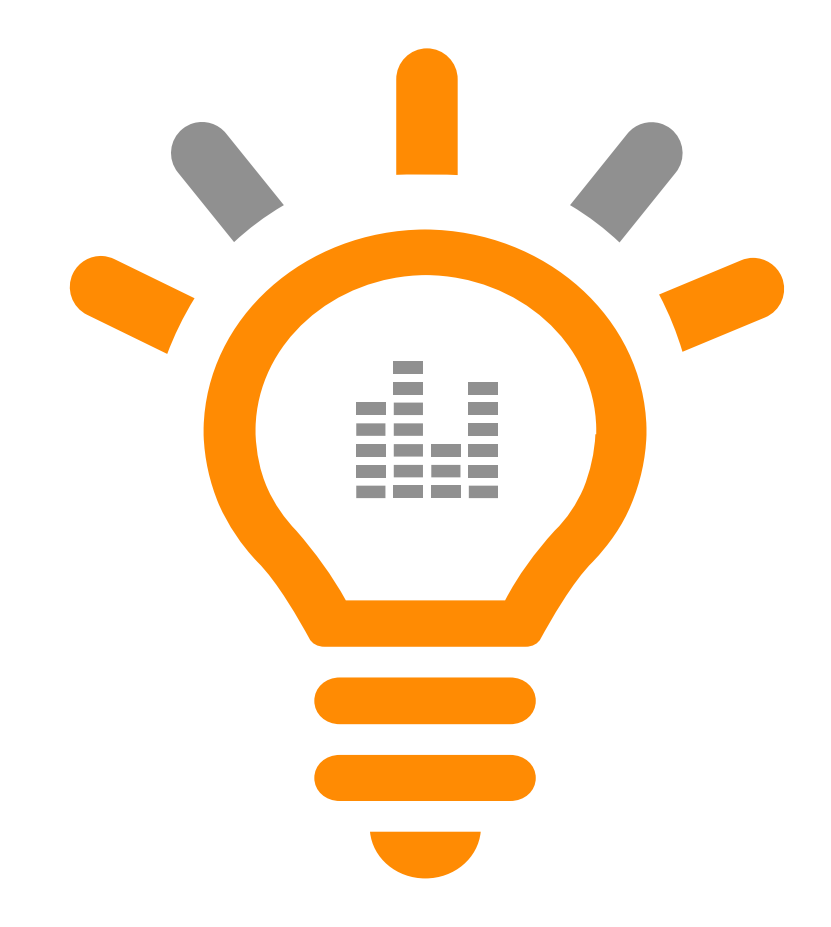

#### Vault:

- Neue Funktionen im Vault (Auschecken, Öffnen, Projekt anlegen, umbenennen)
- BOMBlob (Stückliste vom Projekt) wird für Vault erstellt und kann dort weiterverwendet werden
- Unterstützung von Vault Client 2023, 2022 und Vault Server zusätzlich auch 2024

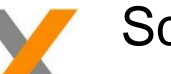

- Schema Generator:
- Umbenennung von MEP nach SG

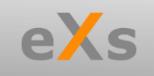

#### eXs 2022 & **Feature Releases**

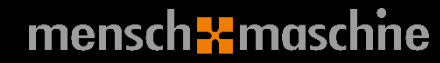

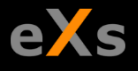

#### Revisionsverwaltung

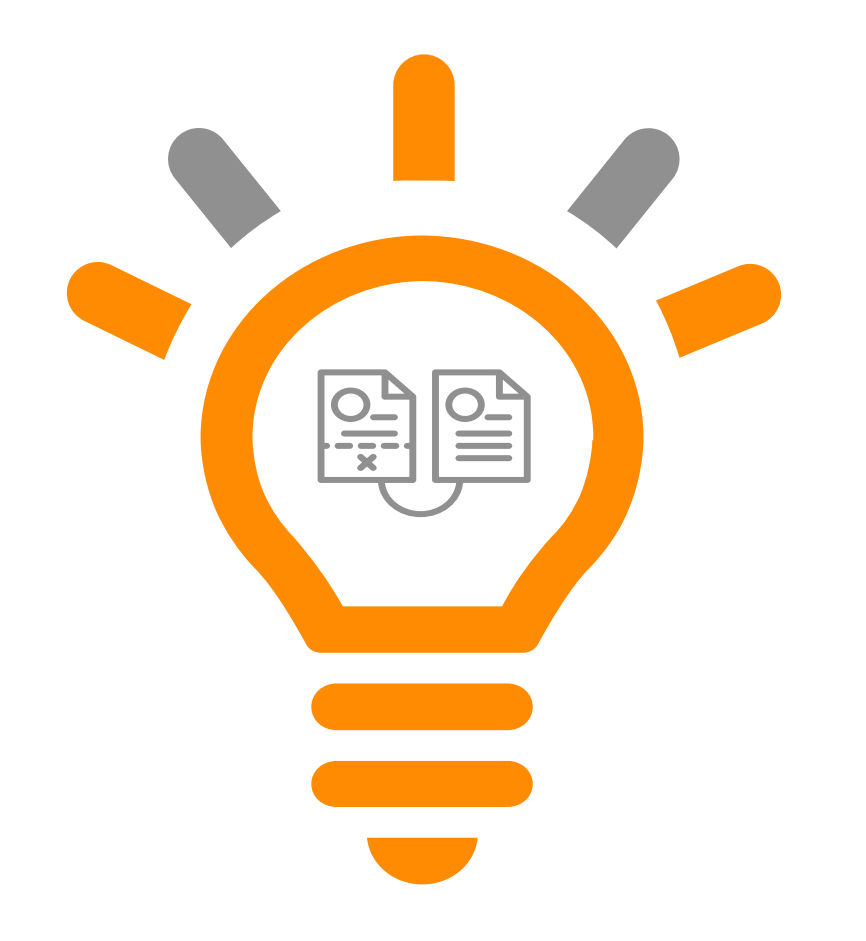

**Manuell** 

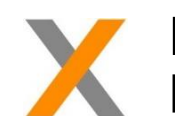

Dokumentenebene mit spezifischer Listenausgabe (eXs PDM)

Projekt- und Dokumentenebene mit Freigabeprozessen und spezifischer Listenausgabe (eXs Vault & Autodesk Vault)

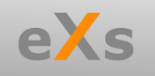

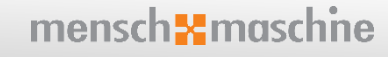

## Kontrollzentrum (CC)

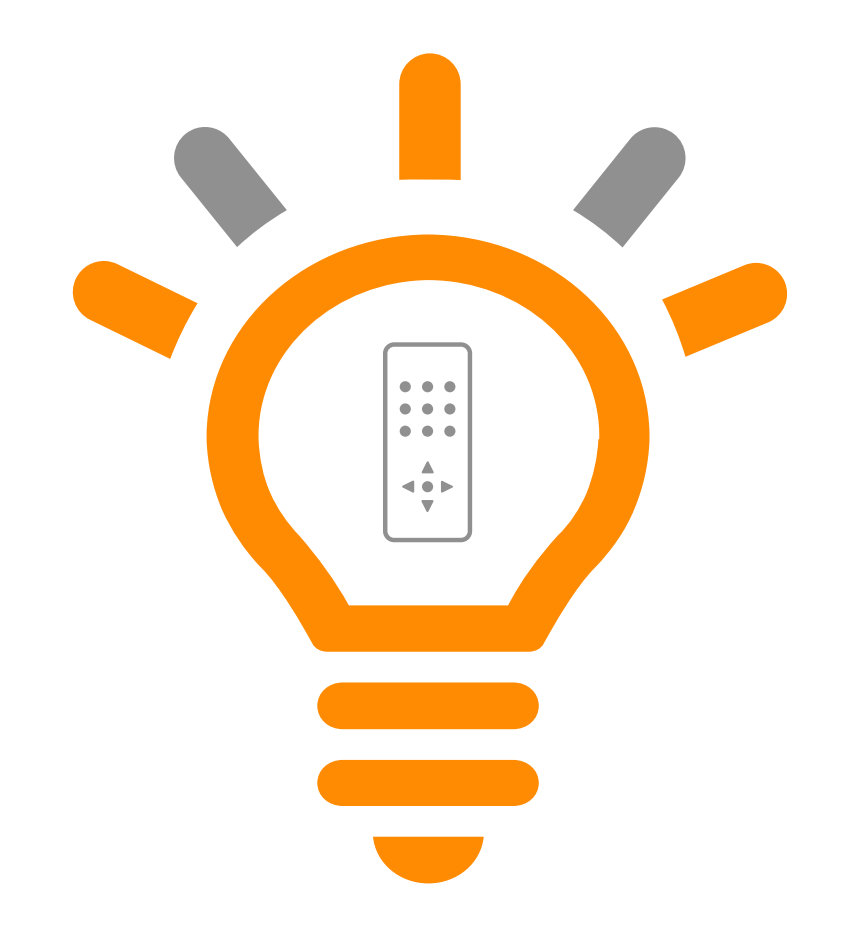

Katalogmanager:

• neue Baugruppen für Kabel (nummeriert, farbig, mit und ohne PE)

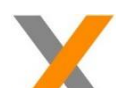

Projektmanager:

- Zurücksetzen der Dokumenten-Sortierung
- Produktimport
	- ➢ Optional nun auch mit Funktionen und Orte
	- Import nur von befüllten
	- ➢ Import von zusammenhängenden Funktionen und Orte (z.B. O1.O2)

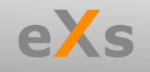

#### **Dateneditor**

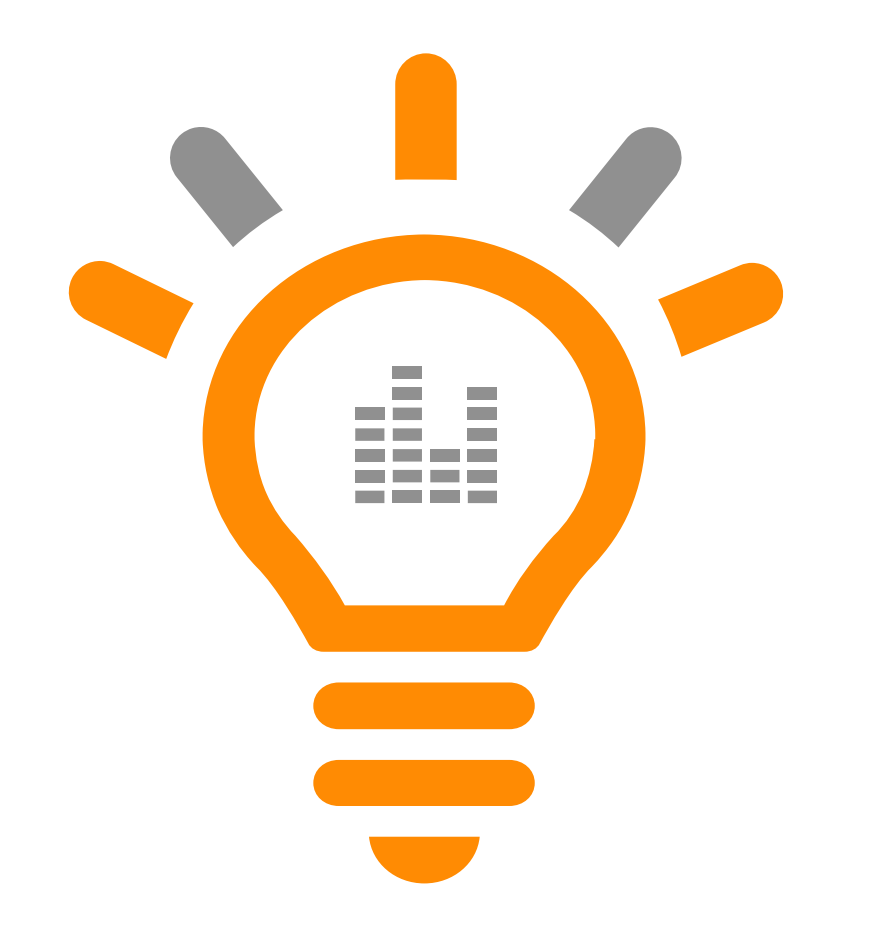

Sortierung der Mehrstockklemmen

**Steckerverwaltung** 

Default-Reihenfolge der Spalten in der Klemmenverwaltung optimiert

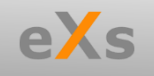

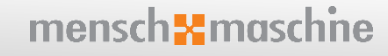

## Listenkonfiguration & -ausgabe

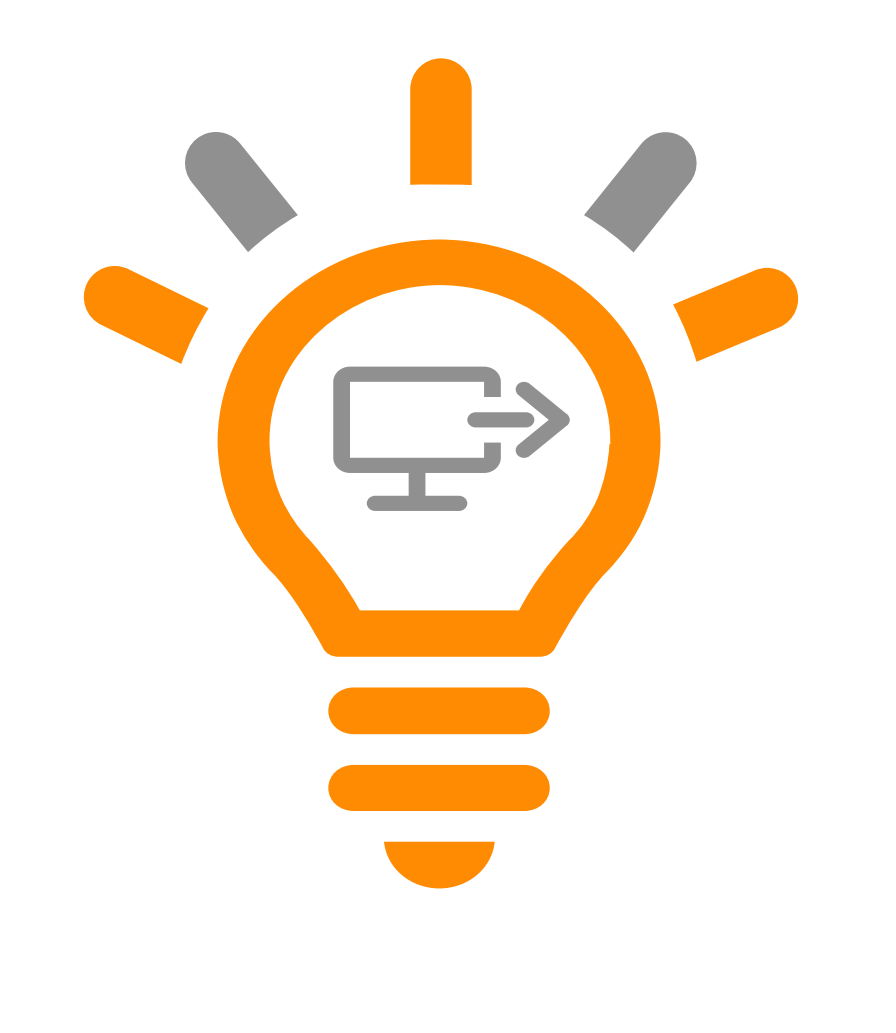

Filtermöglichkeit bei Konfigurationen (Excel)

Bereitstellung vorgefertigter Konfigurationen (Excel)

Ausgabe einer grafischen Kabelliste

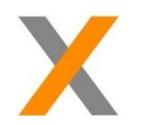

Grafische Listenkonfiguration mit div. Indexierungen

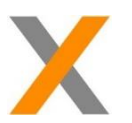

Designer für individuelle Konfigurationen und Erstellungen von Grafischen Listen

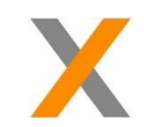

Ausgabe von Spalten optional

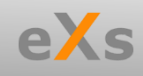

## Allgemeine Features (1/3)

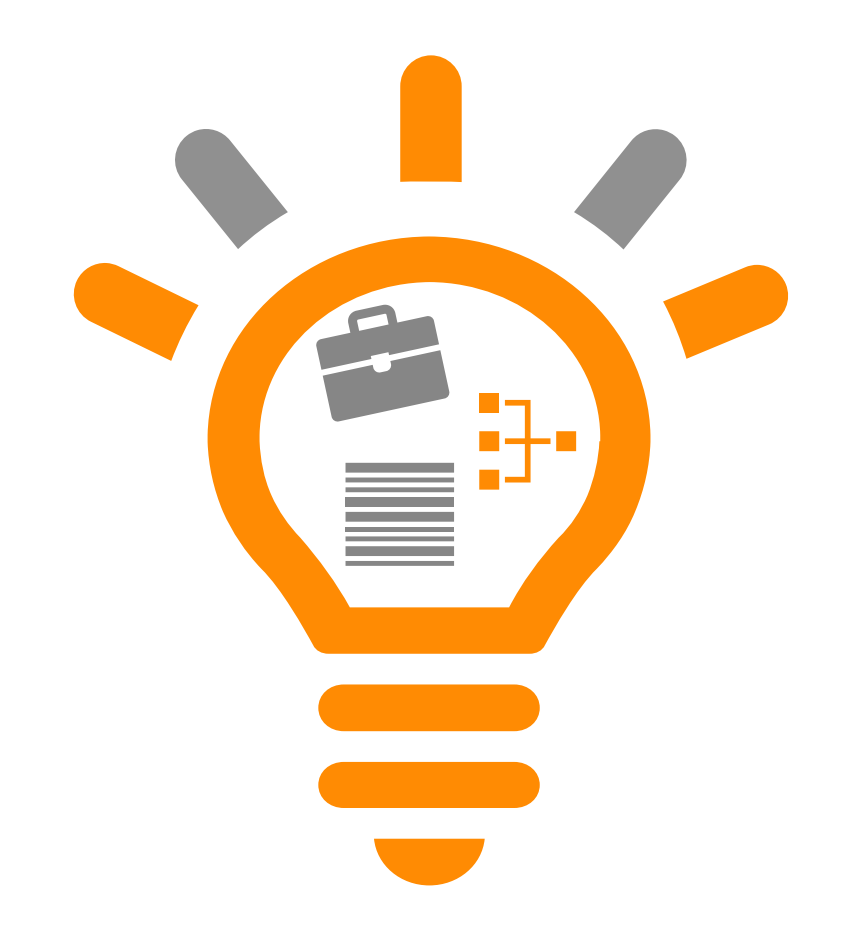

Benutzerkonteneinstellungen:

• Default der vorkonfigurierten Ebenen optimiert

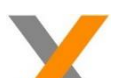

- Eigenschaftenmanager:
- Zusatzartikel (Ersatz-/Bestellteil) Eigenschaften editierbar bei graphischem Listensymbol

Layout – Assistent:

- Verwaltung und Berücksichtigung vom Lastfaktor
- Ausgabe der Berechnung auch in Excel

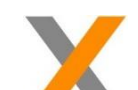

- Import Fremdsprachentexte:
	- Zum leichteren Import, nur noch Textnummer indiziert und nicht ID

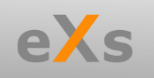

## Allgemeine Features (2/3)

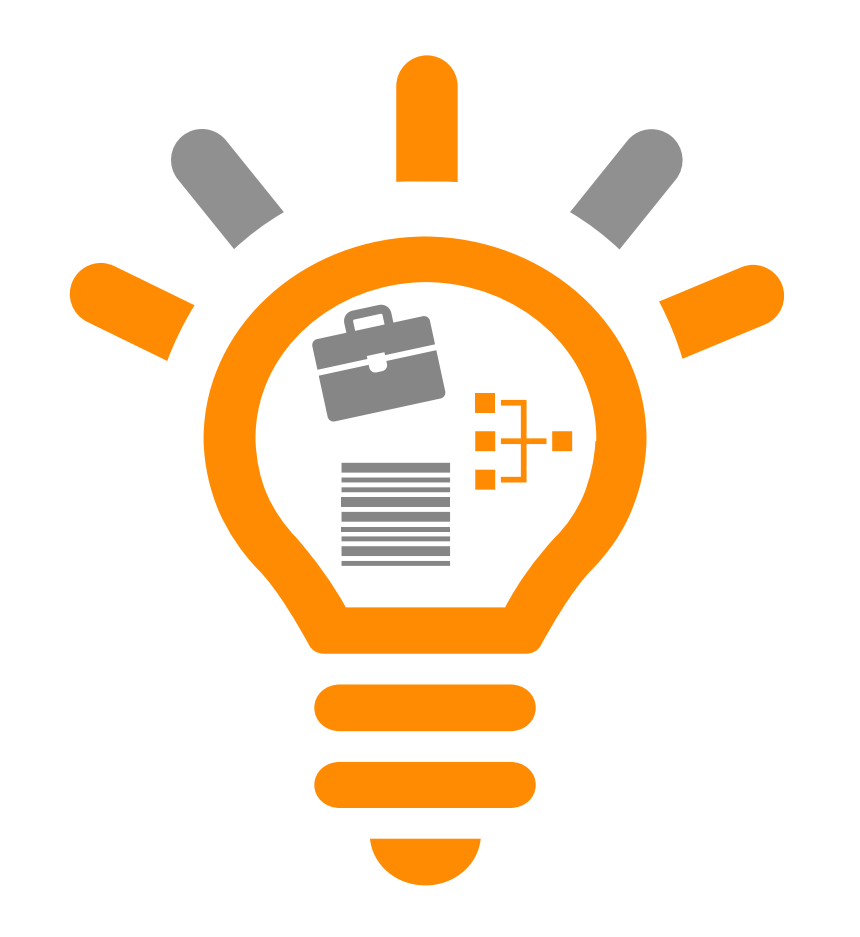

Neue Eigenschaft:

• Dateilink für externe Verweise, z.B. Datenblätter

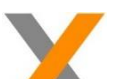

Erstellung von Konfigurationen:

• Verschiedene Pfade, Datenbanken, **Einstellungen** 

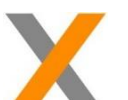

- MuM Lizenzierungsmanager:
- Änderung der Lizenzierung: FlexLM zu MuMLm

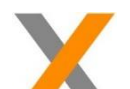

Neue Eigenschaften:

- Für SPS (MSR-Code)
- Für Adern (Anzahl Adern; Anzahl belegte Adern)

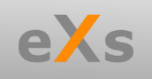

#### Allgemeine Features (3/3)

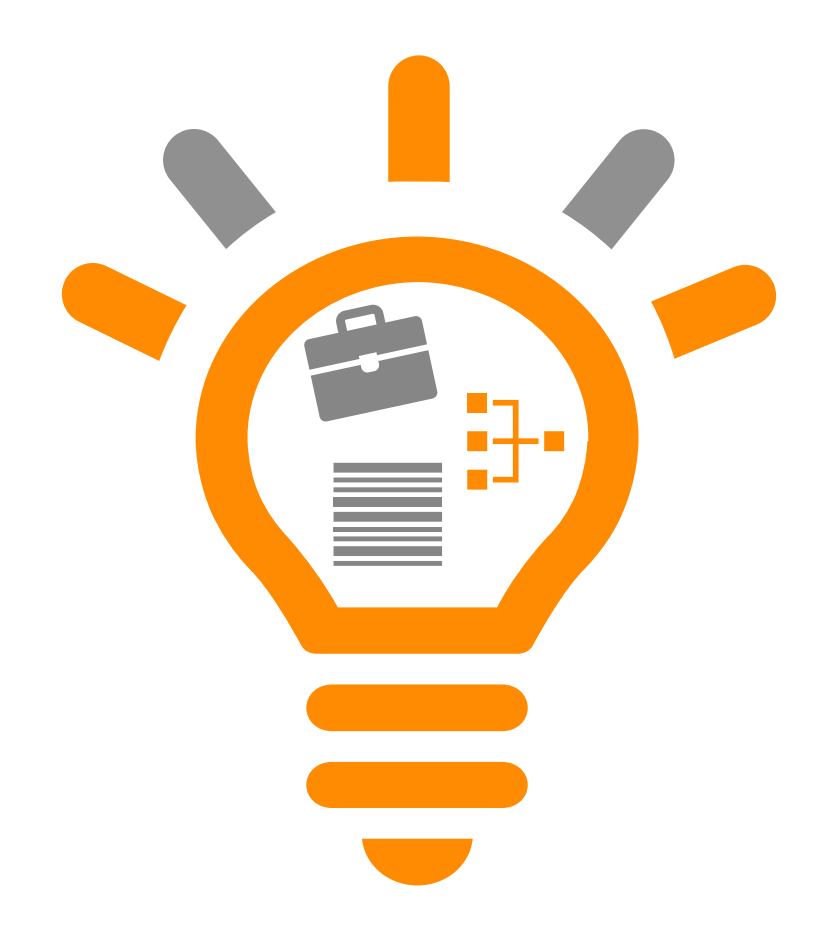

Systemsicherung: Einstellungen des (Windows) Users in eXs werden auch mitgesichert

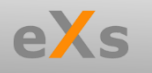

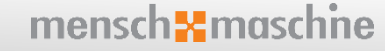

#### Benutzeroberfläche (UI)

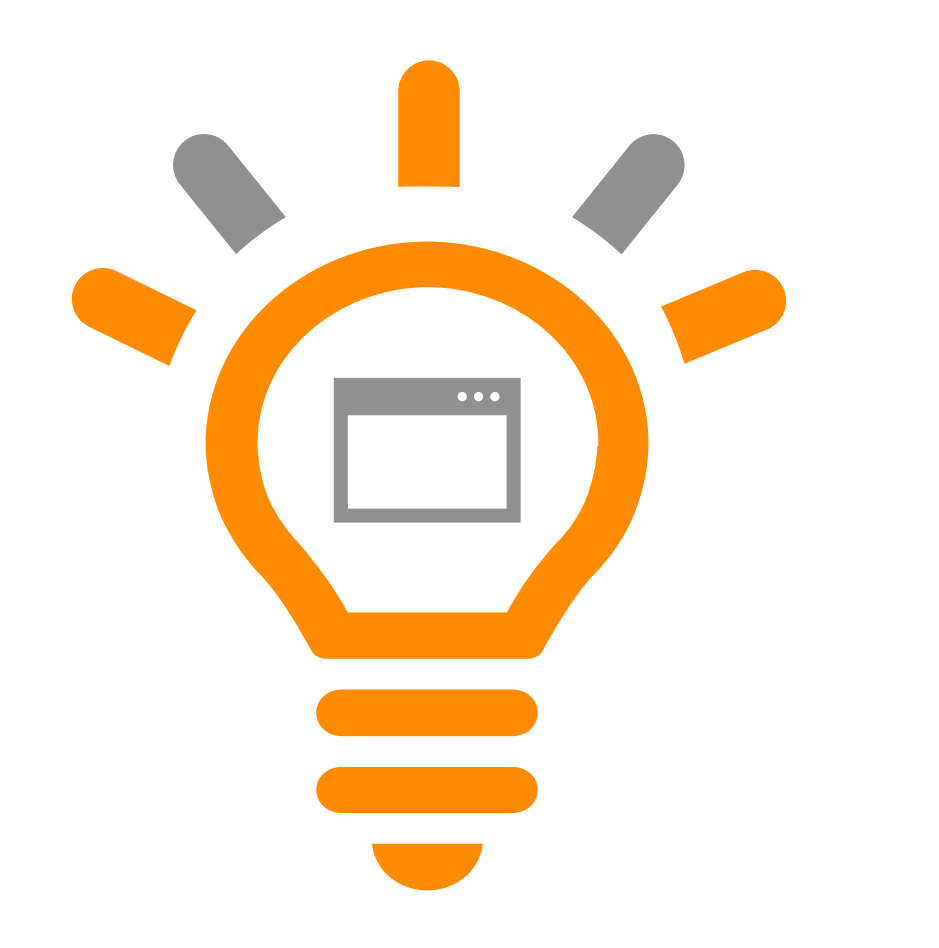

"Abkopplung" des Zeichnungsfensters möglich

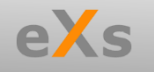

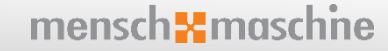

#### DWG/DXF Import & ProjectBuilder (PB)

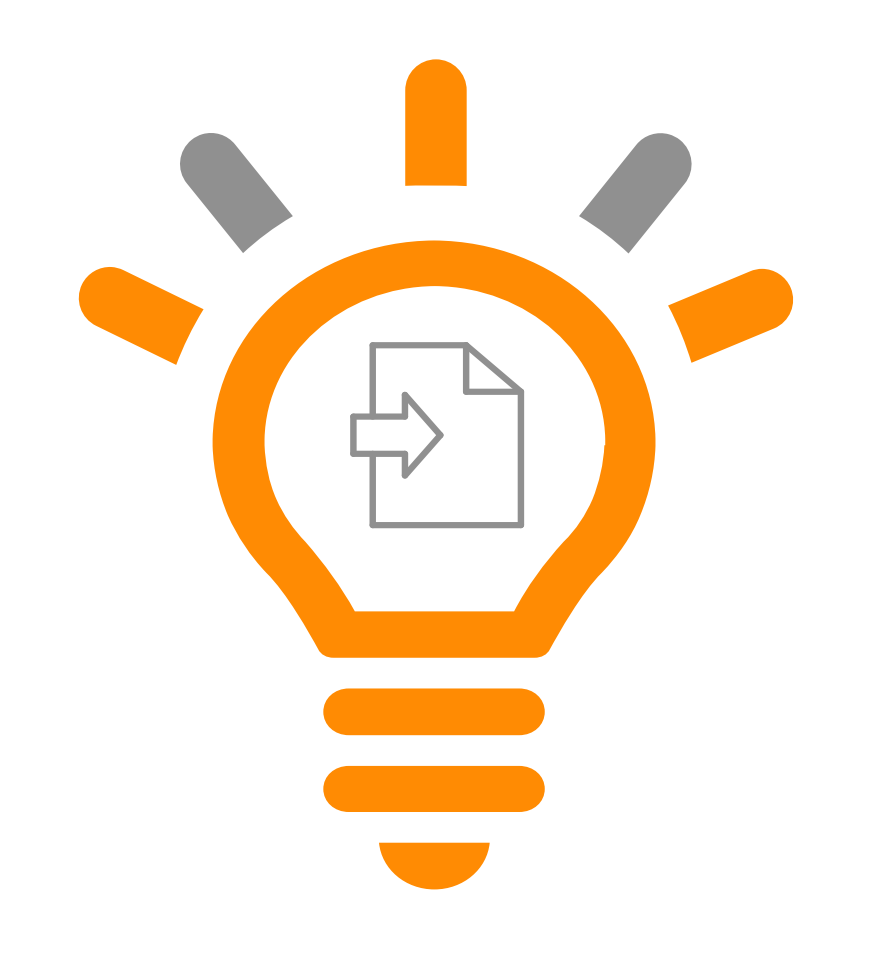

Automatisierter Import von Bestandsdaten im DWG/DXF-Format

Extrahieren der Blattkopfdaten und Übernahme in die neuen Dokumente

Anlegen eines neuen Projektes in entsprechender **Struktur** 

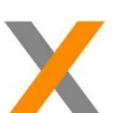

Übernahme 1zu1 mit alten, grafischen Blattkopf

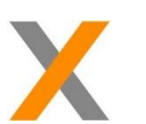

Übernahme mit neuem, logischen Blattkopf

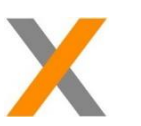

PB zur automatischen Erstellung von **Zeichnungen** 

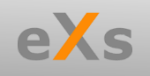

#### eXs MEP – automatische Verteilerpläne

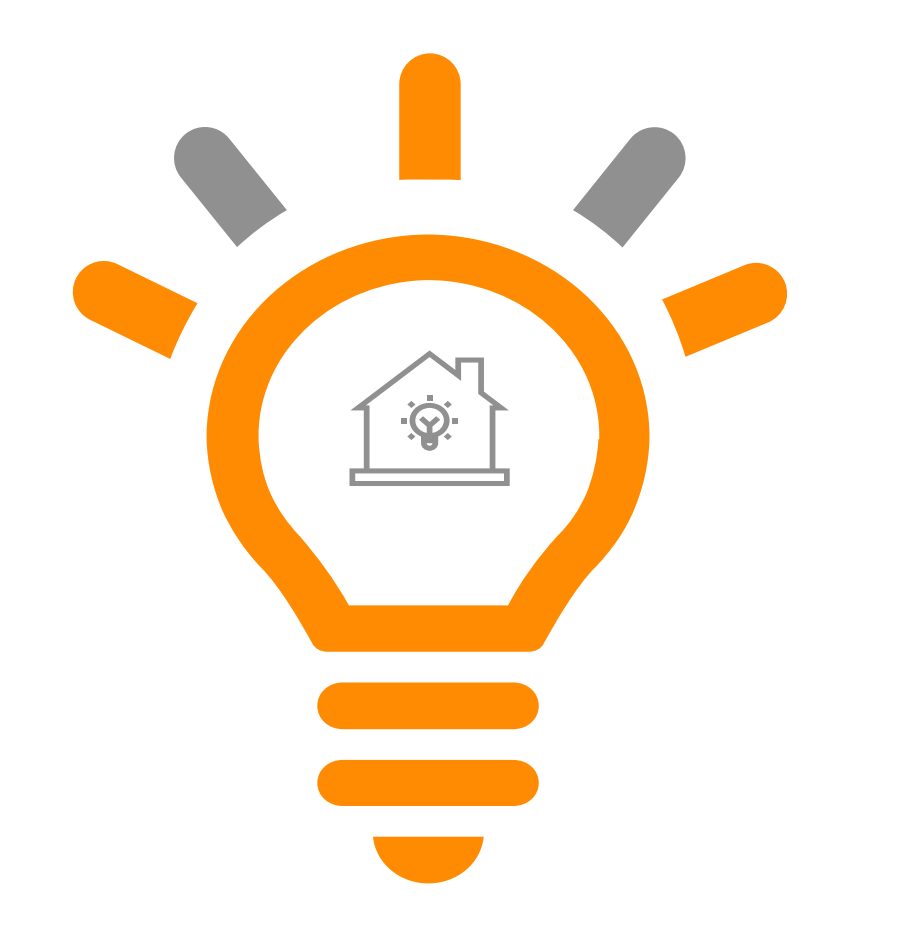

Kopieren/Ausschneiden/Einfügen von Zeilen

Mehreren Zeilen, ein Makro über Befehl zuweisen

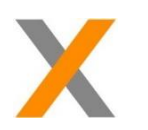

Anlegen neuer Dokumente in bestehenden Projekten

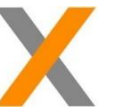

Formatierung von Dokumentenformat & Produktvorschlag aus System-/ Projekteinstellungen

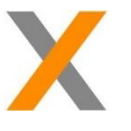

Auswahl von Symbolnamen aus Bibliothek für Funktion "Stromkreisdaten aus Projekt importieren"

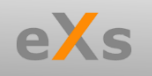

#### eXs 2021 & **Feature Releases**

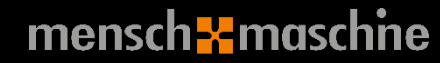

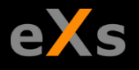

#### Dateneditor  $1/2$

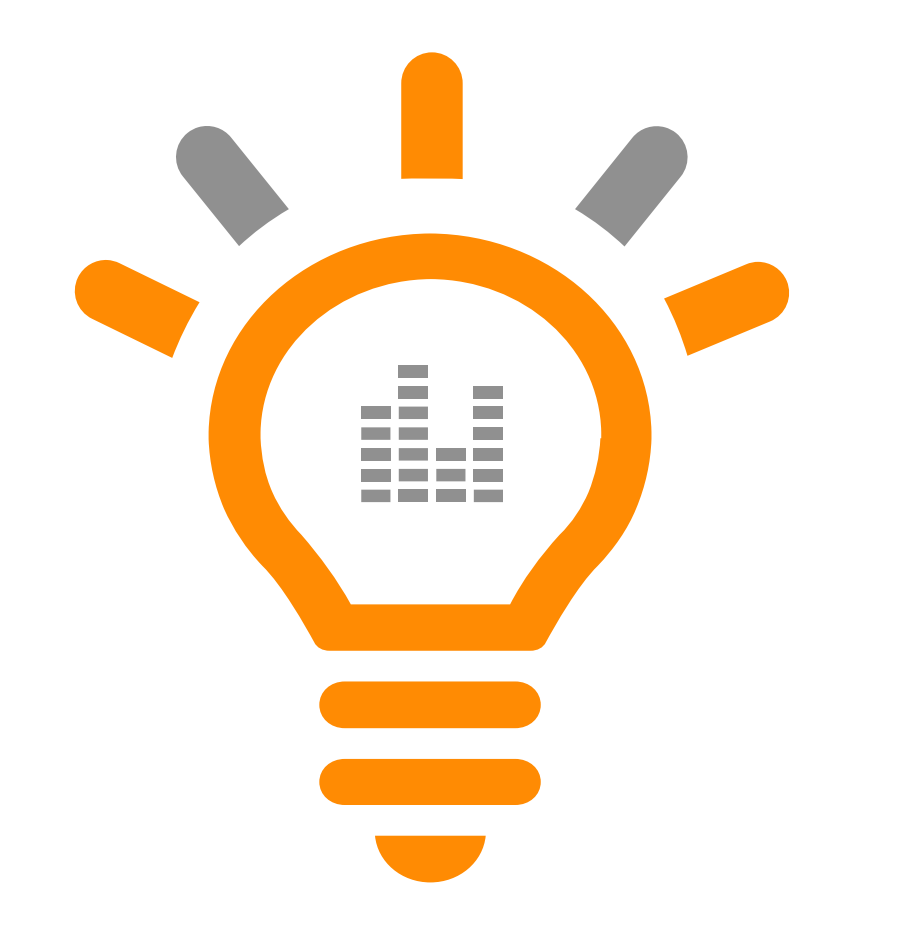

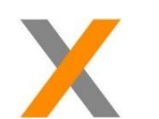

Umgang mit Mehrstockklemmen

Export und Import von verwendeten Projektfremdsprachentexten

Auflistung aller verwendeten Textattribute und Möglichkeit zum Ändern

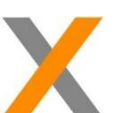

Bearbeiten von Verbindungs-/Netzeigenschaften

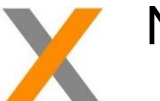

Neuer Tab Dokumente

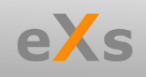

#### Dateneditor 2/2

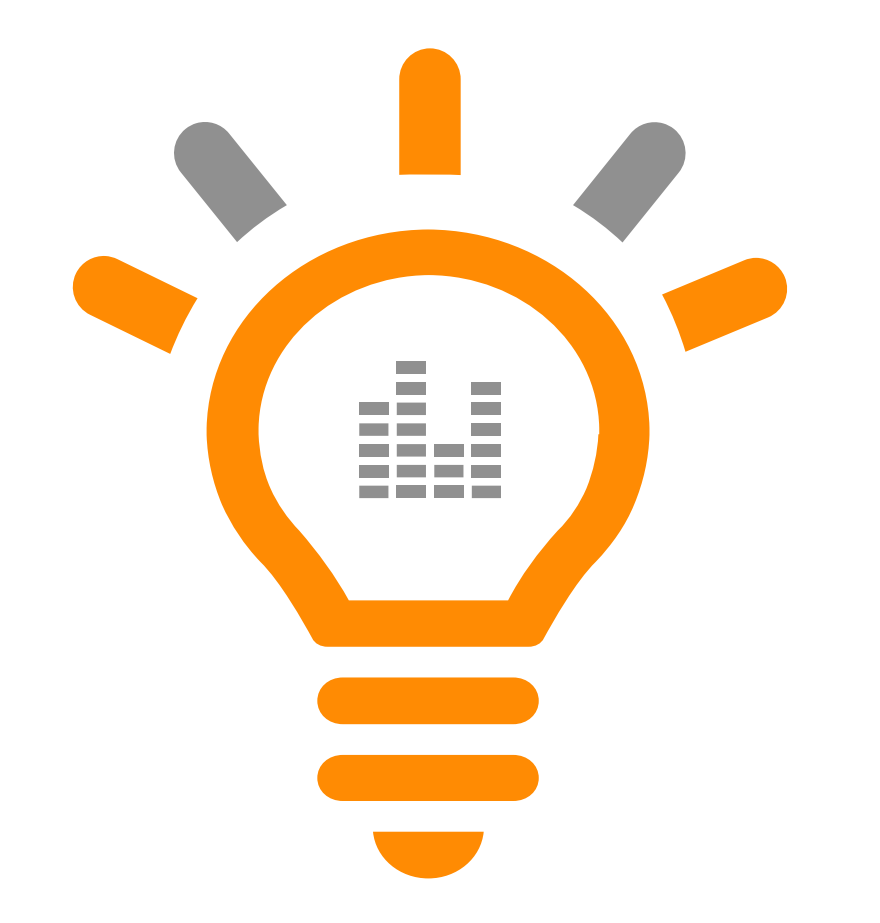

Neuer Tab Geräte mit Unterteilungen für…

- Klemmen/Stecker
- Kabel/Adern
- SPS

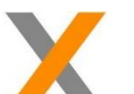

Unterschiedliches Verhalten bei Tab Geräte.

• Gesamt-/ Detailansicht

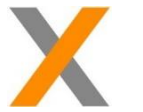

Klemmeneditor ermöglicht das Tauschen von Draht- zur Laschenbrücke und umgekehrt

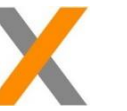

Zuordnung von Kabeln zu Klemmen im Klemmeneditor

#### **Schnittstellen**

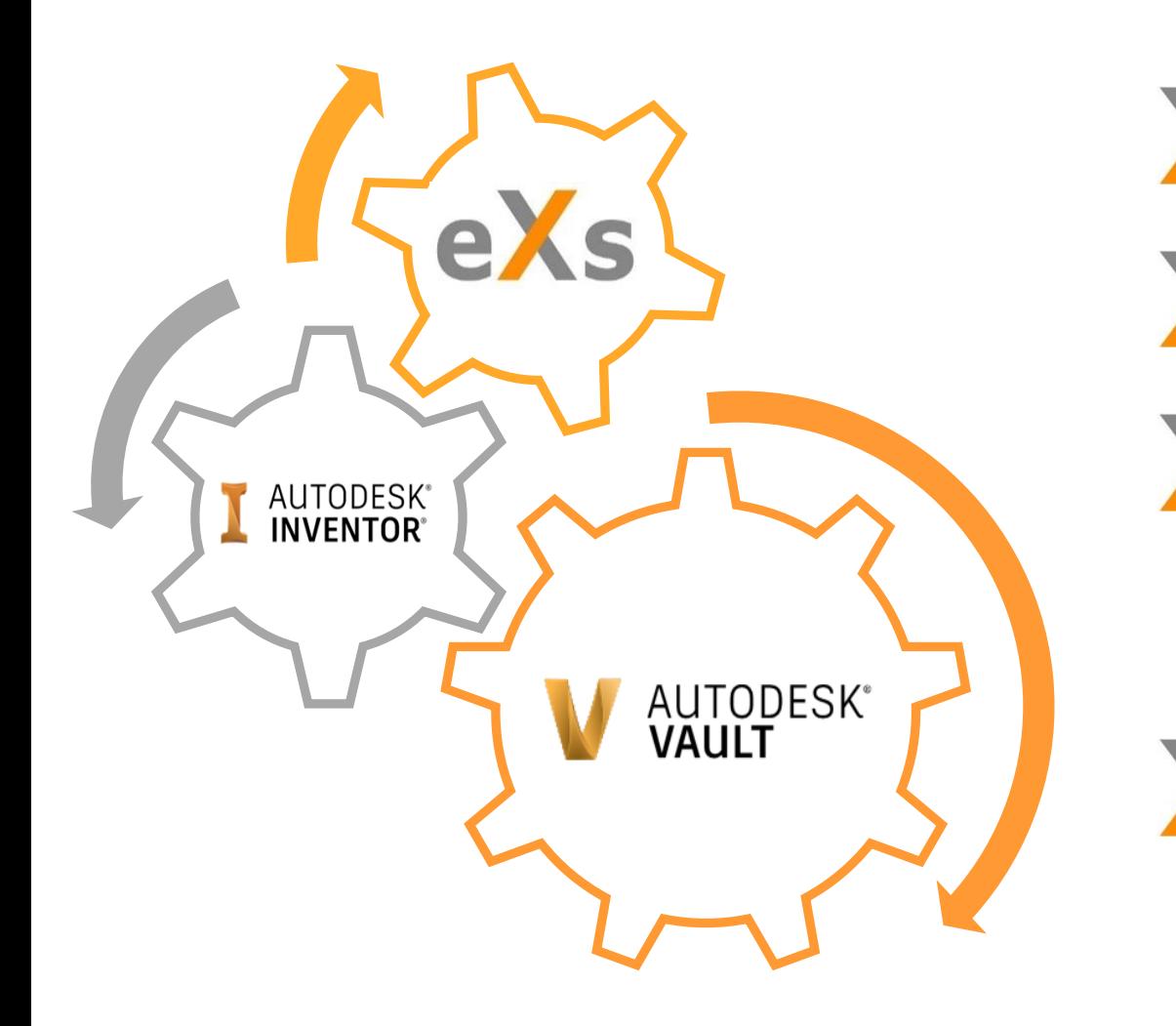

Dokumentierte API-Schnittstelle verfügbar

PDM Verknüpfung über API realisierbar

Schnittstelle zum Inventor mit eXs Inventor:

- Möglichkeit der mechatronischen Konstruktion mit Direktzugriff auf die eXs Datenbank
- Einfügen von Bauteilen aus eXs-Projekten ins 3D Modell

Schnittstelle zum Datenmanagement Autodesk Vault für Freigabeprozesse und Revisionierung von Projekten (eXsVault)

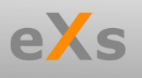

#### Benutzeroberfläche (UI)

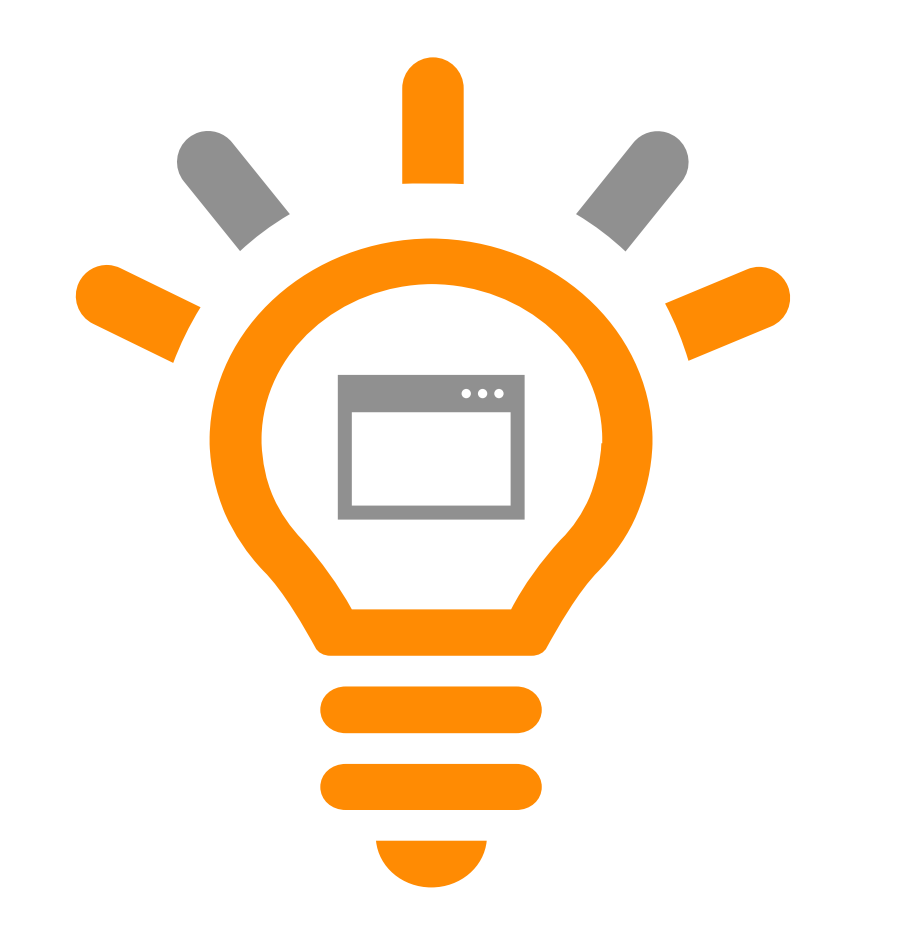

Übernahme von Texteigenschaftsattributen über das Radialmenü

Kennzeichnung bei unterschiedlicher, aktiver DWG und Projekt im Kontrollzentrum

Datumsauswahl nun sehr elegant über einen Kalender

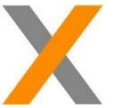

Bestimmung der Darstellung von Spalten in Picklisten

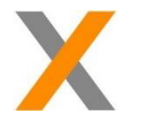

Ereignismonitor zur Verfolgung wichtiger Vorgänge und Informationen

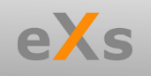

#### Kontrollzentrum – Katalogmanager

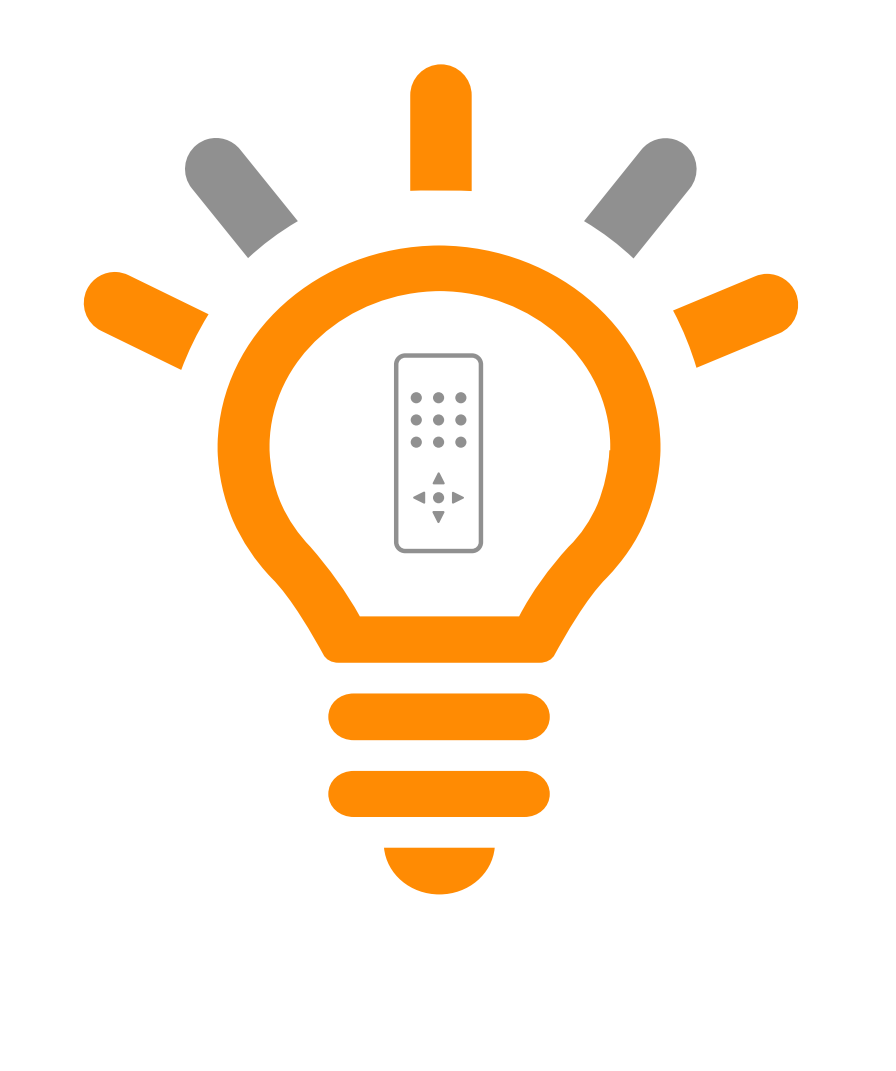

HYDROPNEU Katalog in zwei separate Kataloge, HYDRAULIC und PNEUMATIC, gesplittet

Katalog R&I für die Verfahrens- und Versorgungstechnik

Neue Steckersymbole in ELEKTROTECHNIK

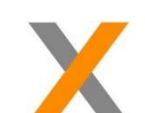

Volltextsuche zeigt nun auch Baugruppen

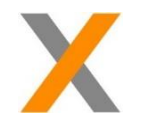

Navigation von der Volltextsuche und vom Baugruppenkontakt zum Symbol

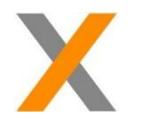

Kabelabschirmung, Breite dynamisch

mensch**-**maschne

### Kontrollzentrum – Projektmanager

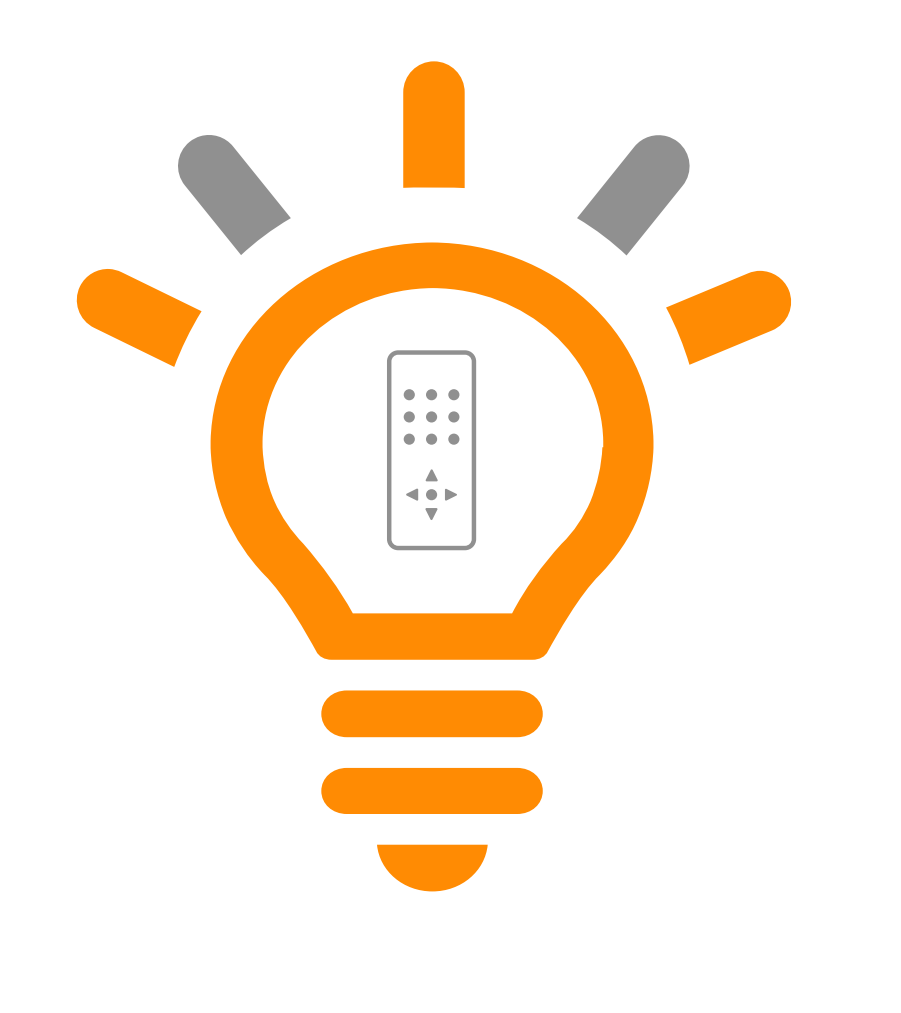

Komplette Systemsicherung, Systemwiederherstellung

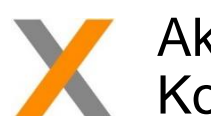

Aktualisierung aller Verzeichnisbäumen im Kontrollzentrum mit F5 möglich

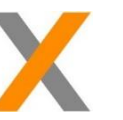

Zentrales Entfernen von nicht platzierten Produkten

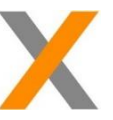

Produktbaum nach Referenzbezeichner gruppiert

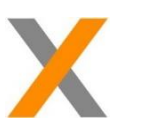

Farbliche Kennzeichnung von Produktzuständen

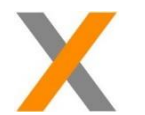

Strukturbäume haben einen Filter

mensch**-**maschne

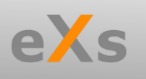

#### Einstellungen

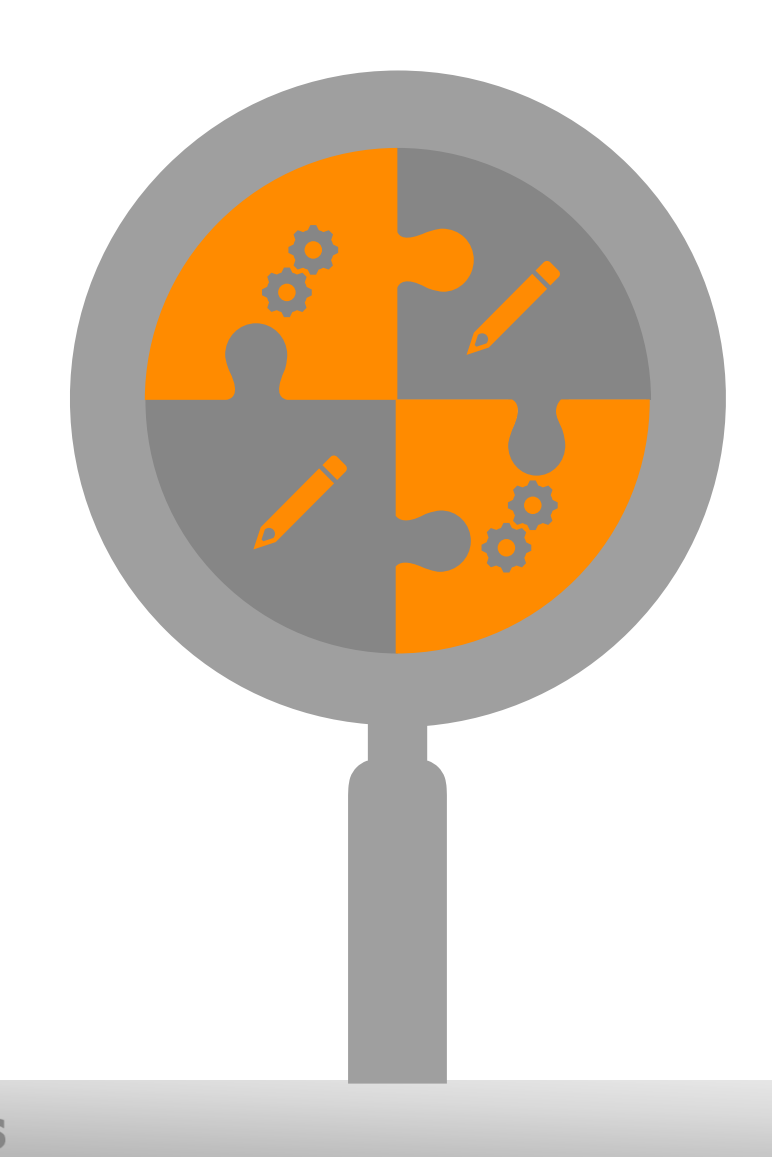

Systemeinstellungen – Allgemein:

• Eigene Eigenschaften erstellen und bearbeiten

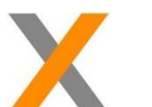

- Systemeinstellungen Projekt:
- Textvoreinstellungen:
	- Geben nun den Default Wert an
	- "Verwenden" wirkt sich auf neu platzierte Texte aus und nicht auf bestehende

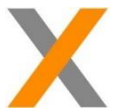

Möglichkeit das Updaten von Fremdsprachen und Artikeln zu unterbinden

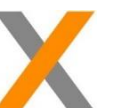

Standarddisziplin für Dokumente kann voreingestellt werden

mensch**3** maschne

#### **Systemeditor**

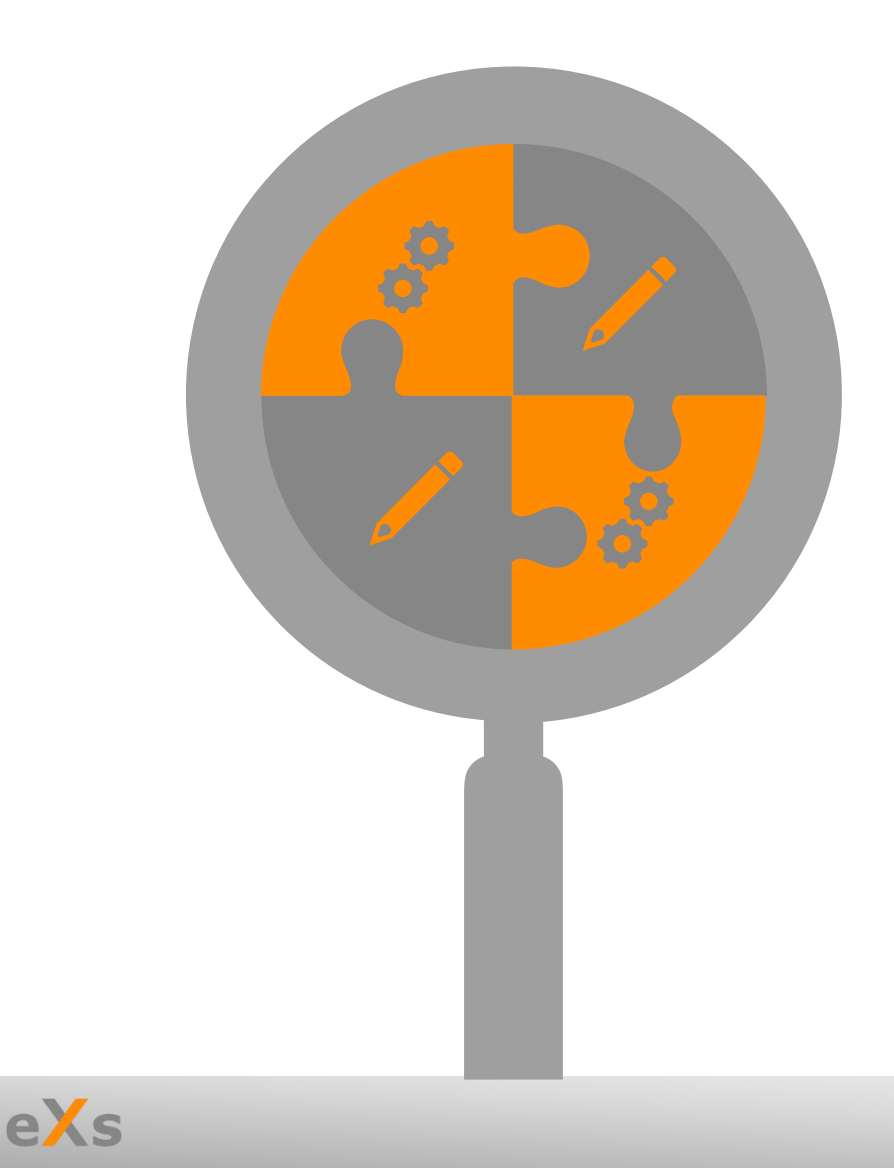

#### Fremdsprachendatenbank:

• Kopieren von Systemfremd-sprachentexten in die Benutzerdatenbank und Möglichkeit diese zu bearbeiten

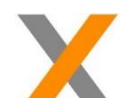

#### Artikeldatenbank:

- Hinterlegen der Anschlusspunkttexte und automatische Verwendung bei Artikelauswahl
- Verknüpfung der Artikel direkt mit Zusatzartikel
- ECLASS Import

mensch<sub>2</sub> maschne

## Allgemeine Features 1/2

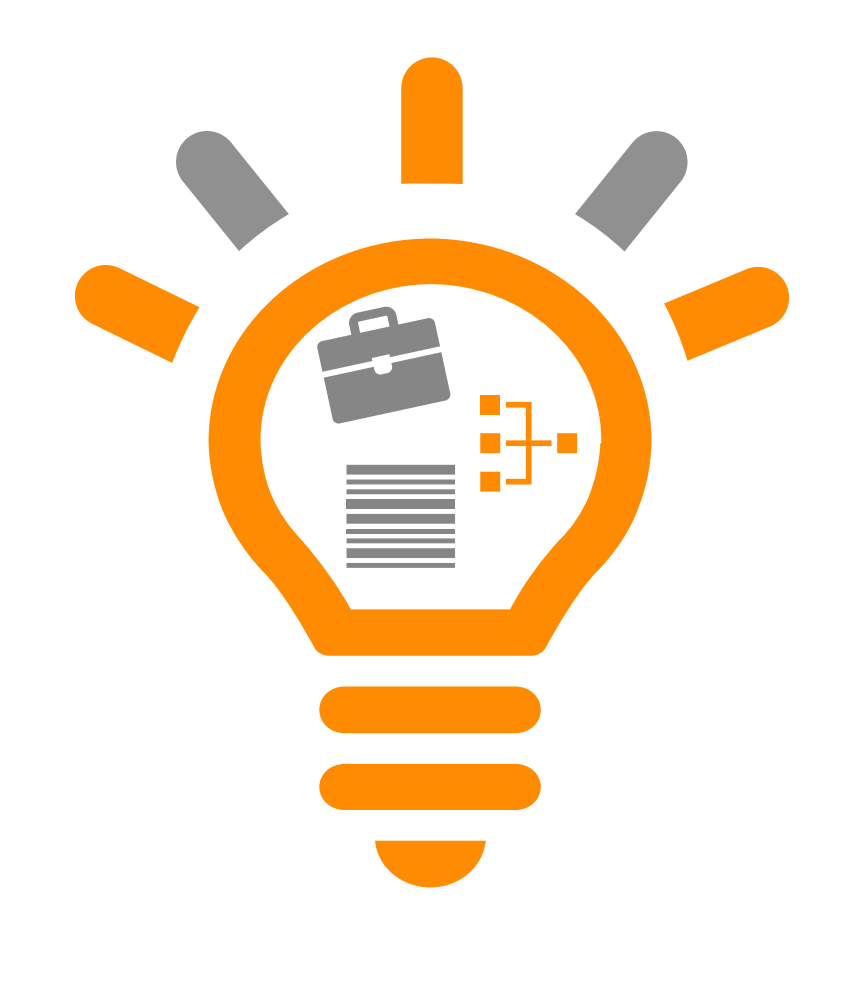

Pack and Go:

• Alle Daten lokal zur Verfügung stellen und mobil sein

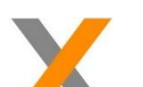

#### Verbindungs-/Netznummern:

- Automatische und / oder manuelle Vergabe
- Hinterlegen von Eigenschaften
- Konfiguration der Darstellung
- Highlighten der grafischen Verbindungen

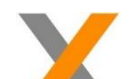

- Layout Assistent:
- Assistent für den Schaltschrankbau inklusiver Kühlleistungsberechnung

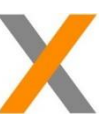

- HLK-Klemmen: (Heizung, Lüftung, Klima)
	- Spezielle Darstellung von Abgangsklemmen

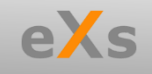

## Allgemeine Features 2/2

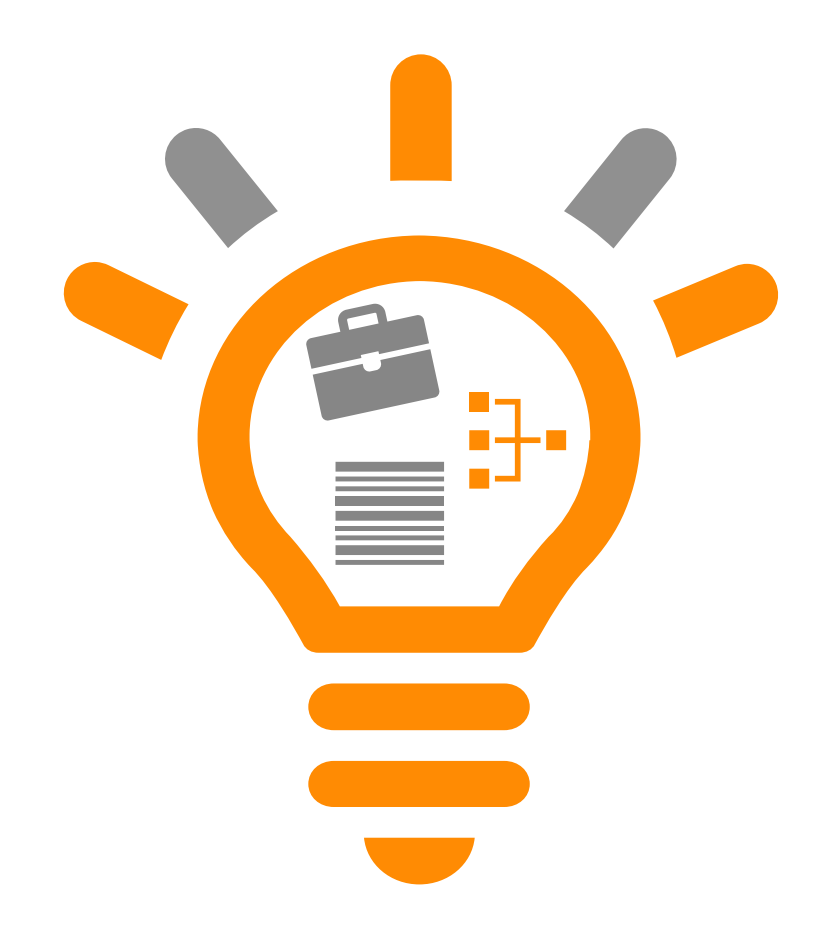

Textoptionen:

- Unter-, Über- und Durchstreichen von Texten
- Umschaltung: Einzeilige <> Mehrzeilige Texte

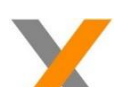

- PDF-Konfigurationen:
- Vollständige und Flexible Rahmendefinitionen
- Formatzuweisungen

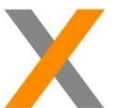

Dynamisches Hinzufügen von Zusatzartikeln im Dokument

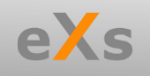

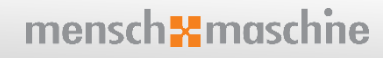

### Listenkonfiguration und -ausgabe

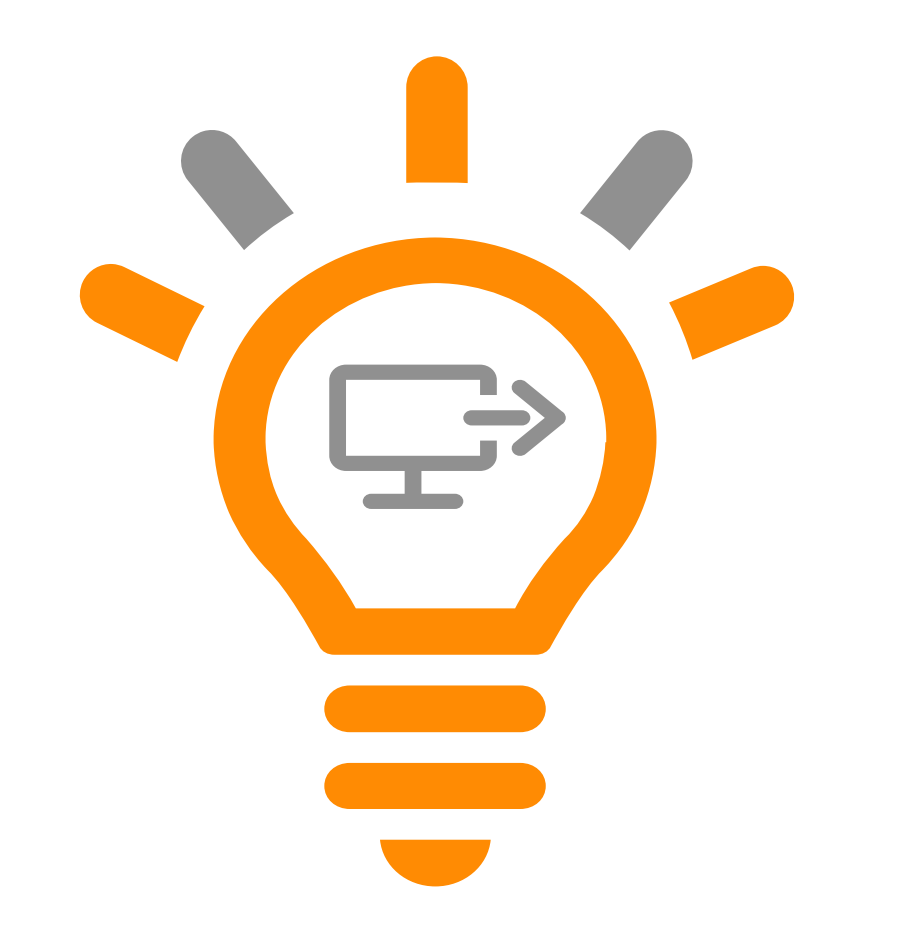

Diverse vorgefertigte Excelexporte von Listen

Indexierte Dokumente bei grafischen Listen

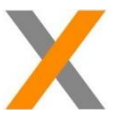

Global konfigurierbare grafische Listen und Excel Ausgabe mit unterschiedlichen Konfigurationen

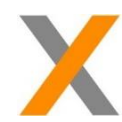

Klemmenpläne können mit Zusatzsymbolen versorgt werden

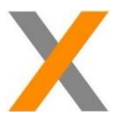

Klemmenpläne individuell pro Klemmleiste definierbar und Möglichkeit zur Ausgabe

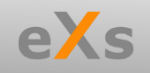